# **דף משימות 12**

# **שילוב בסיס נתונים DataBase באתר שלנו**

#### .1 בניית בסיס הנתונים - DataBase שלנו:

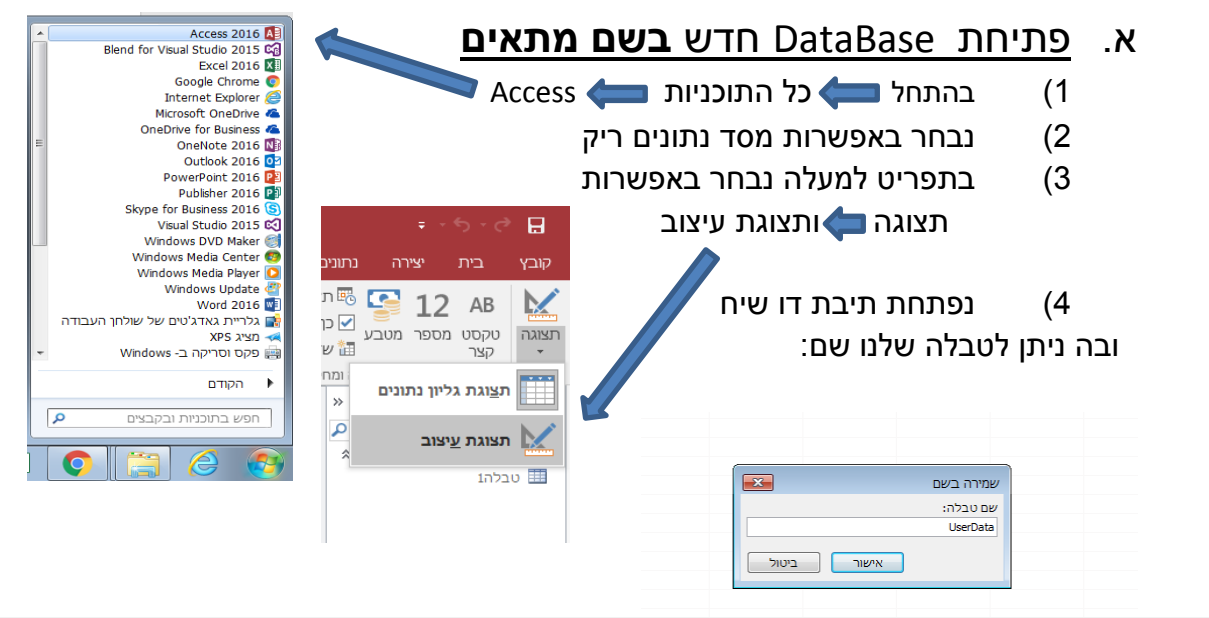

: Database2 ו- C:\Users\user\Documents\Database2.accdb - מבנית קובץ 2016 - Access / Access (Access 2007)

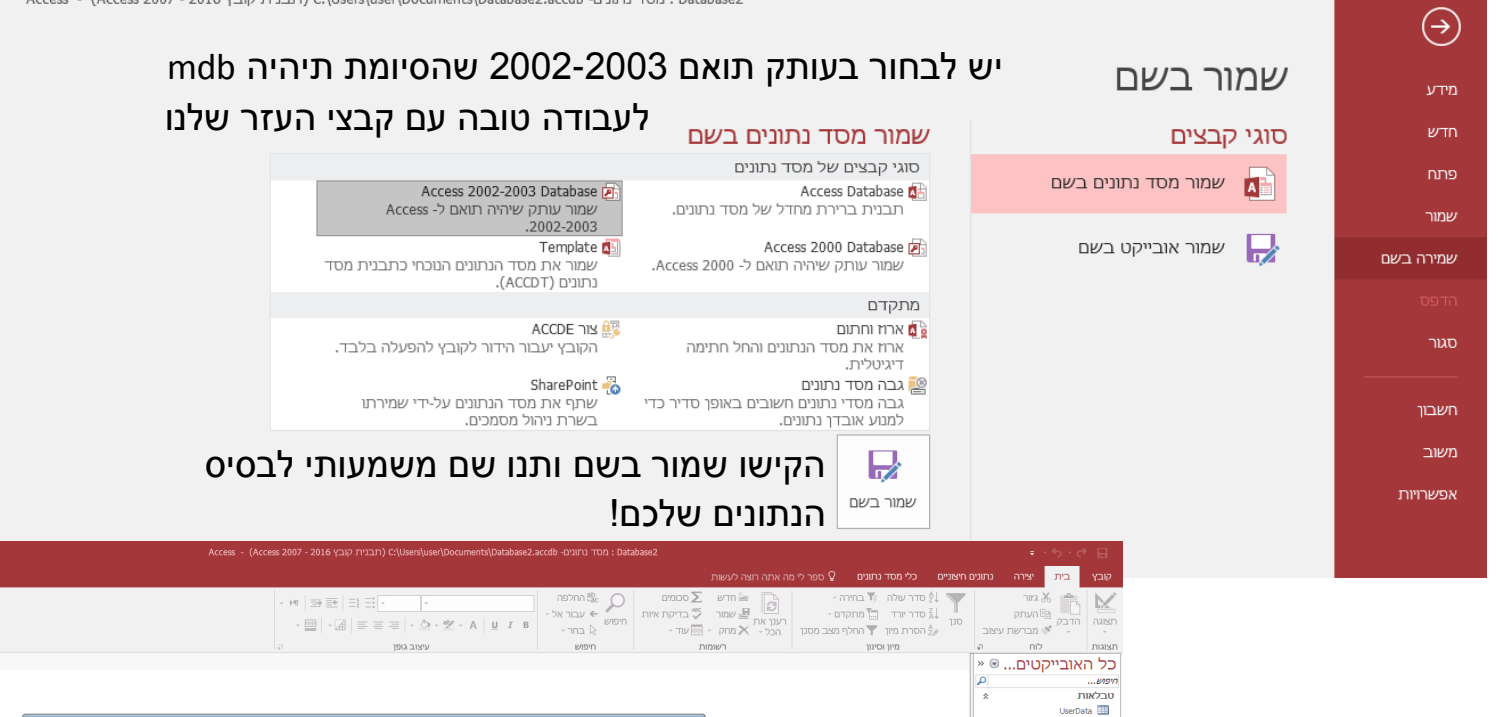

אני למשל נתתי לבסיס הנתונים שלי את השם: MyDataBase

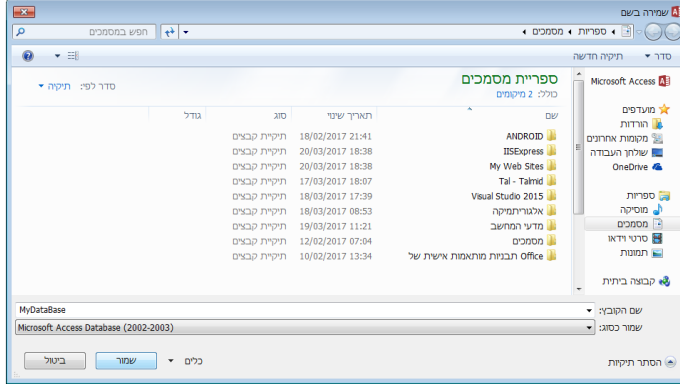

 $-$ 

- ב. חובה! בניית טבלת המשתמשים **בשם מתאים**
	- 1( נכנס לטבלה
	- 2( נעבור למצב עיצוב
	- 3( **נמחק את שורת המזהה** שקיבלנו אוטומטית
		- 4( נגדיר את השדות בטבלה כשדות פשוטים
			- שדה טקסט לכל השדות שהם לא חישוביים, ונקבע אורך בהתאם לצורך. את כל יתר התכונות נשאיר כפי שהן מוגדרות.....
				- שדה מספרי לשדות שנרצה לבצע עליהם חישובים בעתיד. אצלי למשל שדה שנת לידה.
				- **אני הגדרתי 5 שדות....... אתם תגדירו שדות בהתאם לטופס ההרשמה שלכם!!**
- ספר לי מה אתה רוצה לעשות  ${\mathsf Q}$ עיצוב כלי מסד נתונים קובץ נתונים חיצוניים יצירה 凬  $\equiv$ -<br><sup>5</sup>≡ הוסף שורות Ŧ  $\mathbb{R}^{\square}_{\square}$  $\frac{1}{2}$ m  $\mathbb{R}$  $\mathbb{R}^2$ ים האיים איים איים איים את המחק שורות וחדש | ב | ב |<br>תצוגה | מפתח בונה ברון כללי €**×** מחק שורות מידע | גליון א<br>\* | ראשי | אימות ! אים אימות בדיקות מידע | מאפיינים ו | אינדקסים | צור פקודות מאקרו שנה שם |<br>| א**ינדקסים** | צור פקודות מאקרו שנה שם |<br>**p** | של נתונים - | מחק מאקרו קשרי יחסי<br>גומלין של א אירועי שדה, רשומה וטבלה .<br>תצוגות קשרי גומ כלים **UserData**  $\overline{1}$  $\gg$   $\odot$ טרלאות .<br>מג נתונים שם שדה ا م חיפוש... טקסט קצר **UserName** UserData בקבב קבו<br>טקסט קצר<br>טקסט קצר UserPass Lname<br>Ename טקסט קצר בקבר קבו<br>טקסט קצר BirthYear טקסט קצר .<br>טקסט ארור תאריר/שעה  $\frac{1}{2}$ מספור אוטומטי כו/לא .<br>אובייקט OLE היפר-קישור .<br>אשף בדיקת מידע
	- ג. רשות! בניית טבלה נוספת בהתאם לנושא האתר

**בהמשך בזמנכם החופשי, תבנו טבלה נוספת בהתאם לנושא שלכם לפי הכללים**

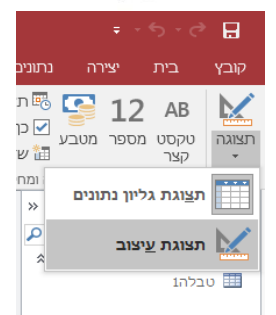

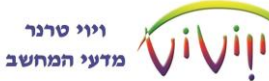

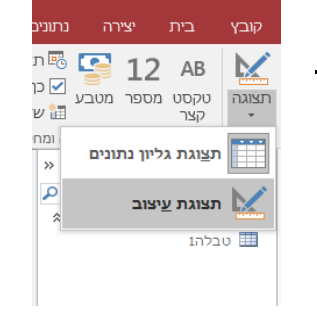

## .2 יבוא בסיס הנתונים - DataBase שבנינו לאתר שלנו

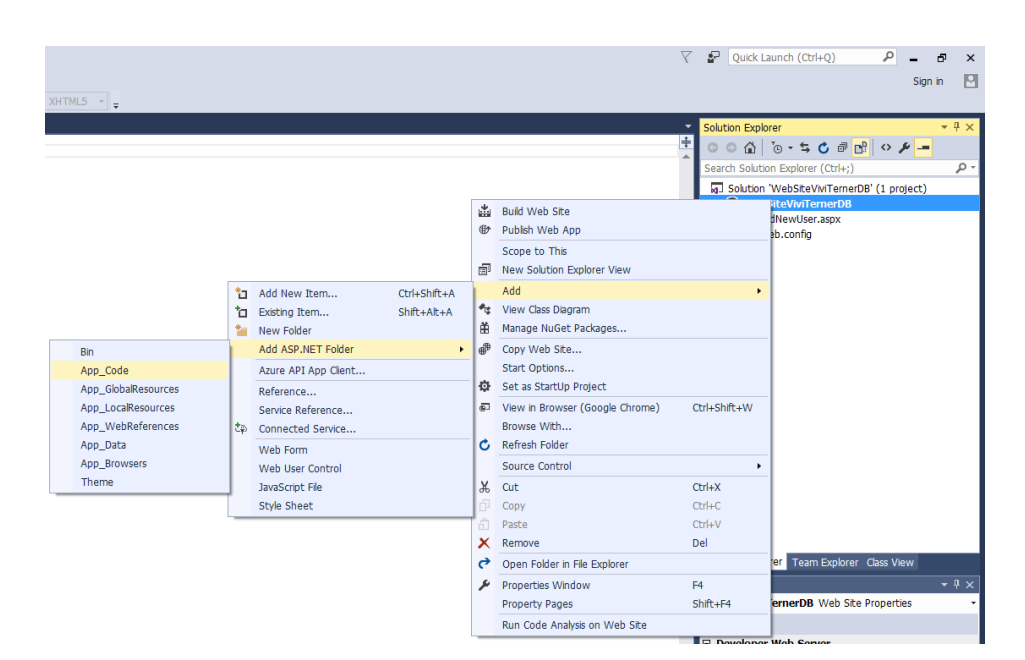

בעזרת מקש ימני בעכבר על כותרת האתר (כהרגלינו) נוסיף שני פריטים:

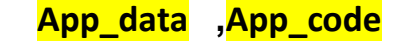

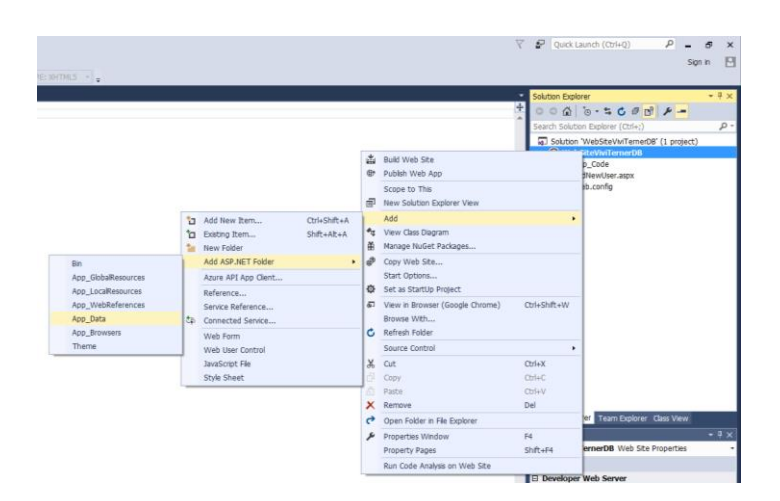

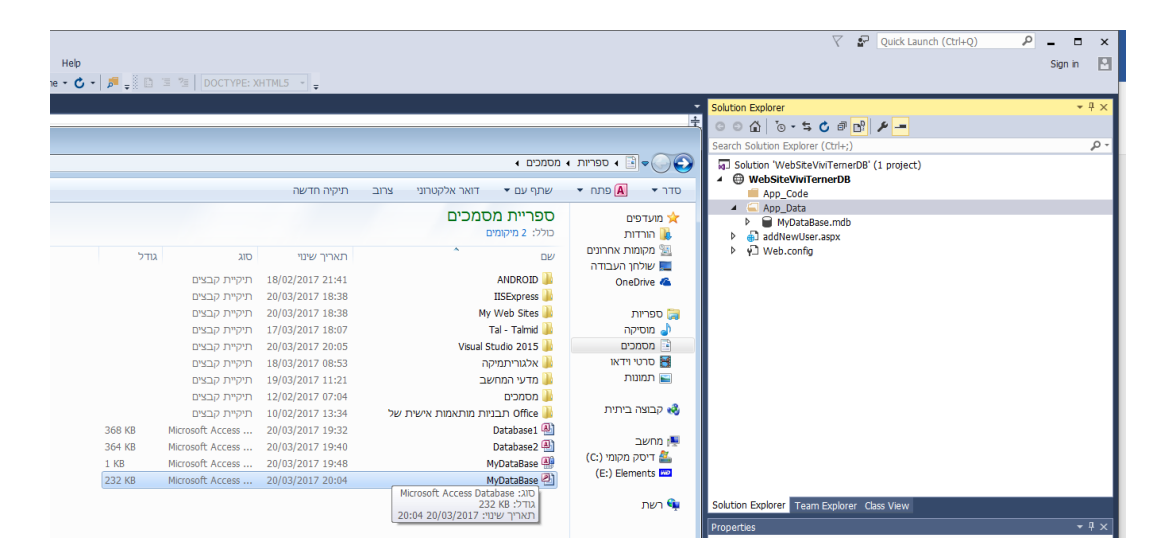

- .3 יבוא קבצי העזר לעבודה עם ה DataBase.
- א. נעתיק את קובץ בסיס הנתונים שבנינו , ע"י גרירה כמו שעשינו למשל עם התמונות שגררנו לתיקיית pictures, **App\_data** : לתיקייה
- ב. נעתיק את קובץ העזר לעבודה עם בסיס הנתונים MyAdoHelperAccess - שהכנתי עבורכם , ע"י גרירה, **App\_code** : לתיקייה
	- )הקובץ **MyAdoHelperAccess** נמצא ב Moodle)

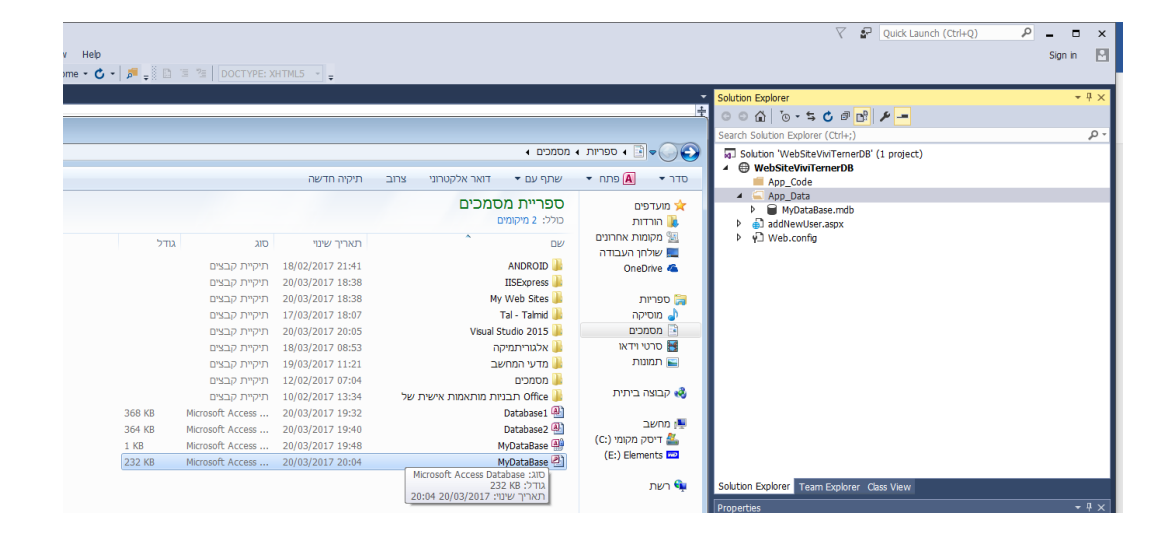

# **.4 כתיבת התוכניות הנדרשות בצד השרת:**

שפת sql לקריאה/כתיבה/עדכון מסד הנתונים:

אנו מתקשרים עם מסד הנתונים בעזרת מחרוזת sql במבנה מיוחד המוכר וידוע להתקשרות עם מסד הנתונים:

בכדי לקרוא מבסיס הנתונים או לכתוב עליו, אנו "בונים" מחרוזת לפי מבנה מיוחד בשפת SQL בהתאם לפעולה שברצוננו לבצע, בהתאם לשם מסד הנתונים, שמות הטבלאות וכמובן שמות המשתנים וערכי הנתונים שלפיהם נכתוב או נקרא מהטבלה המתאימה

להלן הסבר קצר ודוגמה להוראות בשפת SQL :

### **א. קריאה : SELECT – חיפוש רשומה מסוימת בהתאם לערך מסוים.**

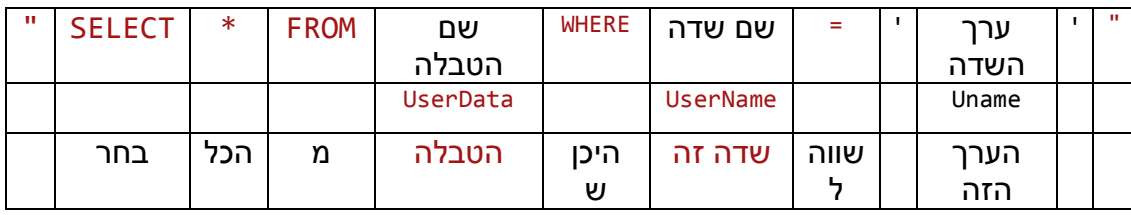

"SELECT \* FROM " + tableName " WHERE UserName='"+ Uname +"'";

### **ב. הוספה : INSERT – הוספת רשומה חדשה לטבלה.**

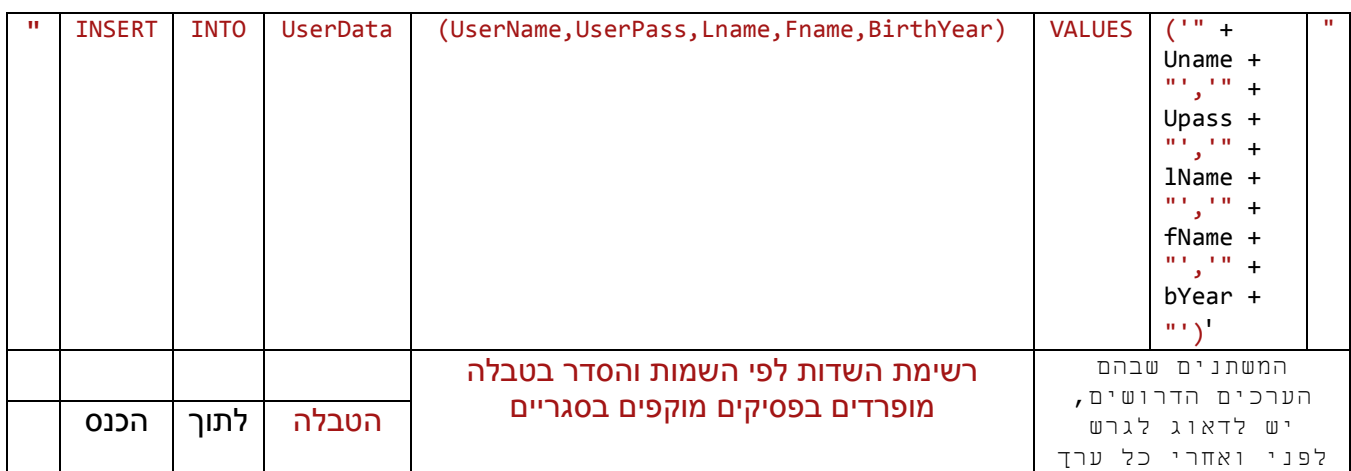

"INSERT INTO UserData(UserName,UserPass,Lname,Fname,BirthYear)

VALUES ('"+Uname+"','"+Upass+"','"+lName+"','"+fName+"','"+bYear+"')"

#### ויוי טרנר מדעי המחשב

#### **ג. עדכון רשומה: UPDATE – עדכון רשומה קיימת בטבלה.**

#### **צריך קודם למצוא את הרשומה המבוקשת ורק אז ניתן לעדכן אותה**

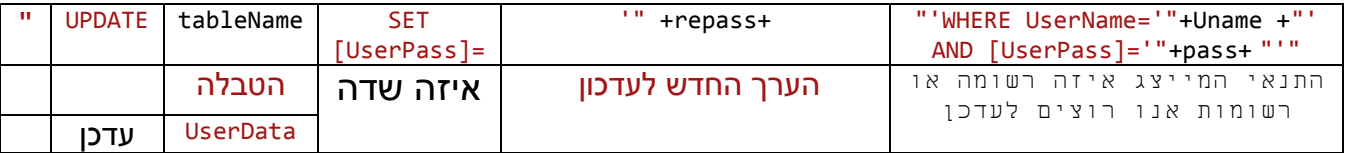

#### "UPDATE " + tableName + " SET [UserPass]='" + repass + "'

WHERE UserName='" + Uname + "' AND [UserPass]='" + pass + "'"

#### **ד. מחיקת רשומה: DELETE – עדכון רשומה קיימת בטבלה.**

#### **צריך קודם למצוא את הרשומה המבוקשת ורק אז ניתן לבטל אותה**

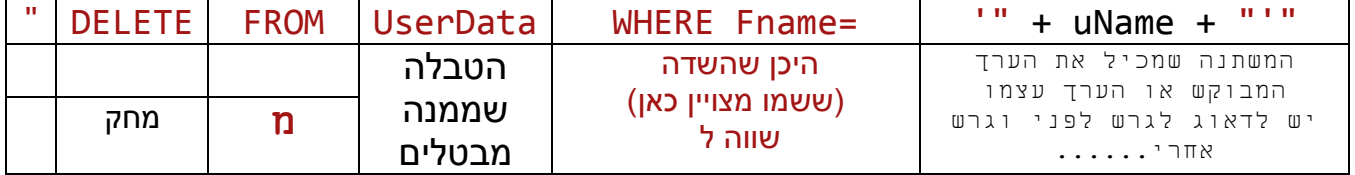

#### "DELETE FROM UserData WHERE Fname='" + uName + "'"

#### **ה. דוח לפי פרמטרים**

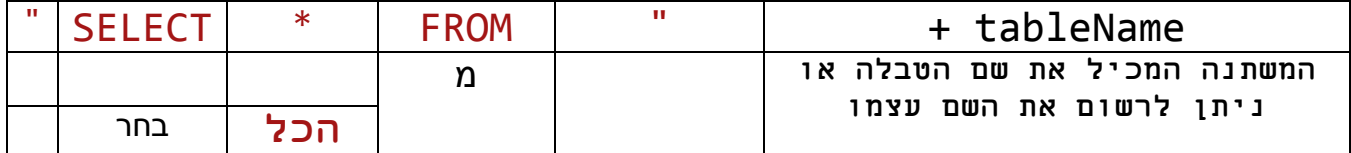

# "SELECT \* FROM " + tableName

# **כתוצאה מהשאילתה מתקבלים כל הרשומות שעונות על**

## **התנאי ברצף.... יש לערוך את הפלט בהתאם!**

## **.5 דוגמאות תוכניות:**

# **תוכנית להוספת משתמש חדש - addNewUser**

```
 בתוכנית צד לקוח יש להוסיף את ההגדרות לעבודה עם בסיס נתונים:
```

```
using System.Data.OleDb; 
using System.Data;
public partial class addNewUser : System.Web.UI.Page
{
   protected void Page_Load(object sender, EventArgs e)
\{ הגדרת משתנים להודעה, שם בסיס הנתונים, שם הטבלה...
     string RegStatus = "";
     string sqlS = "";
     string fileName = "";
     string tableName = "";
     if (IsPostBack) // או if(Request.Form["sub"]!=null)
     {
                           הבאת הנתונים מהטופס בצד לקוח ובדיקות תקינות
        string Uname = Request.Form["UserName"];
        string Upass = Request.Form["UserPass"];
        string lName = Request.Form["Lname"];
        string fName = Request.Form["Fname"];
        int bYear = int.Parse(Request.Form["BirthYear"]);
       if ((Uname == "") || (Upass == "") || (IName == "") || (fName == ""))
         {
           ;(" כנדרש נתונים מולאו לא") = RegStatus 
         }
    else
         {
                                      הכנת הנתונים לכתיבה בבסיס הנתונים
           fileName = "MyDatabase.mdb";
           tableName = "UserData";
           string selectQuery = "SELECT * FROM " + tableName;
           selectQuery += " WHERE UserName='" + Uname + "'";
           if (MyAdoHelper.IsExist(fileName, selectQuery))
\{;(" קיים כבר משתמש") = RegStatus 
           }
           else
           {
                             הוספת רשומה בטבלה – כתיבה בבסיס הנתונים
          sqlS = "INSERT INTO UserData(UserName, UserPass, Lname, Fname, BirthYear)
                   VALUES ('" + Uname + "','" + Upass + "','" + lName + "','" + 
                                                  fName + ", '" + bYear + ")";
           MyAdoHelper.DoQuery(fileName, sqlS);
          ;(" בהצלחה בוצעה ההרשמה") = RegStatus 
 }
       }
       Response.Write("<center><h1>");
       Response.Write(RegStatus);
       Response.Write("</h1></center>");
       Response.End();
      }
  }
}
```
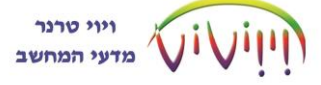

## **הפקת דוח משתמשים כללי**

```
public partial class UsersReport : System.Web.UI.Page
{
     public string usersList;
     public string usersCount;
    DataTable dt = new DataTable();
     protected void Page_Load(object sender, EventArgs e)
     {
          string fileName = " MyDatabase.mdb";
          string tableName = "UserData";
          string selectQuery = "SELECT * FROM " + tableName; 
          DataTable table = MyAdoHelper.ExecuteDataTable(fileName, 
selectQuery);
          int length = table.Rows.Count;
         if (length > 0)
          {
              usersList += "<table style='border:3px double red' ;>";
              usersList += "<tr>";
             usersList += "<th> \frac{1}{2} where \frac{1}{2} and \frac{1}{2} and \frac{1}{2} and \frac{1}{2} and \frac{1}{2} and \frac{1}{2} and \frac{1}{2} and \frac{1}{2} and \frac{1}{2} and \frac{1}{2} and \frac{1}{2} and \frac{1}{2} and \frac{1}{2} and \frac{usersList += "<th> סיסמה </th>";
              usersList += "<th> שם משפחה> /th>";
             usersList += "<th> שם </th>";
              usersList += "<th> תאריך לידה> /th>";
             usersList += "\langle/tr>";
             for (int i = 0; i < length; i++)\{ usersList += "<tr>";
                   usersList += "<td>" + table.Rows[i]["UserName"] + "</td>";
                  usersList += "<td>" + table.Rows[i]["UserPass"] + "</td>";
                  usersList += "<td>" + table.Rows[i]["Lname"] + "</td>";
                  usersList += "<td>" + table.Rows[i]["Fname"] + "</td>";
                   usersList += "<td>" + table.Rows[i]["BirthYear"] + "</td>";
                  usersList += "\langle/tr>";
 }
             usersList += "</table>";
              usersCount = length.ToString();
          }
     }
}
                                                             ביטול משתמש
public partial class delUserByName : System.Web.UI.Page
{
     public string userMsg = "";
    protected void Page Load(object sender, EventArgs e)
     {
        string fileName = " MyDatabase.mdb";
        string tableName = "UserData";
       if (IsPostBack)
\{ \{ \} string uName = Request.Form["uFname"];
          string sqlD = "DELETE FROM UserData WHERE Fname='" + uName + "'"; 
          userMsg = MyAdoHelper.RowsAffected(fileName,sqlD).ToString() + "נמחקו
;"רשומה/רשומות
       }
    }
}
```
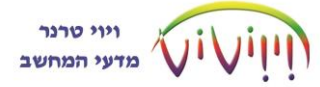

#### **עדכון משתמש:**

```
public partial class userPassUpdate : System.Web.UI.Page
{
     public string userMsg = "";
     protected void Page_Load(object sender, EventArgs e)
     {
 string fileName = " MyDatabase.mdb";
 string tableName = "UserData";
         string selectQuery = "";
         string sqlU = "";
         if (IsPostBack) // או if(Request.Form["sub"]!=null)
         {
             string Uname = Request.Form["UserName"];
             string pass = Request.Form["uPass"];
             string repass = Request.Form["newPass"];
            selectQuery = "SELECT * FROM " + tableName + " WHERE UserName='"
+ Uname + "' AND [UserPass]='" + pass +"'"; // שאילתא לאיחזור
 sqlU = "UPDATE " + tableName + " SET [UserPass]='" + repass + "' 
WHERE UserName='" + Uname + "' AND [UserPass]='" + pass + \overline{''}";
             if(MyAdoHelper.IsExist(fileName,selectQuery)) // אם המשתמש קיים
\{ MyAdoHelper.DoQuery(fileName, sqlU);
                ;"בהצלחה הפרטים עודכנו" = userMsg 
 }
             else
                ;"תקינים לא מקורית סיסמה או משתמש שם" = userMsg 
         }
     }
}
```
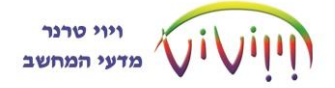

# **דוח משתמשים לפי פרמטרים מבוקשים**

```
public partial class findUser : System.Web.UI.Page
{
     public string userData;
     protected void Page_Load(object sender, EventArgs e)
     {
         string fileName = " MyDatabase.mdb";
         string tableName = "UserData";
         if (IsPostBack)
         {
             string Uname = Request.Form["UserName"];
             Response.Write("Uname= " + Uname);
             string selectQuery = "SELECT * FROM " + tableName + " WHERE 
הטבלה לאיחזור שאילתא // ;"'" + Uname +='" UserName
             Response.Write("selectQuery= " + selectQuery);
             DataTable table = MyAdoHelper.ExecuteDataTable(fileName, 
selectQuery);
             int length = table.Rows.Count;
             Response.Write("length= " + length);
            if (length > 0)
\{ userData += "<table style='border:3px double red' ;>";
                  userData += "<tr>";
                 userData += "<th> vw vw \langle \langle \langle \langle \rangle";
                 userData += "<th> סיסמה </th>";
                  userData += "<th> שם משפחה> /th>";
                  userData += "<th> שם פרטי> /th>";
                  userData += "<th> תאריך לידה> /th>";
                 userData += "\langle \rangletr>";
                 for (int i = 0; i < length; i++)\{ userData += "<tr>";
                     userData += "<td>" + table.Rows[i]["UserName"] + 
"</td>";
                      userData += "<td>" + table.Rows[i]["UserPass"] + 
"\langle t \rangletd\langle t \rangle";
                      userData += "<td>" + table.Rows[i]["Lname"] + "</td>";
                     userData += "<td>" + table.Rows[i]["Fname"] + "</td>";
                      userData += "<td>" + table.Rows[i]["BirthYear"] + 
"</td>";
                     userData += "</tr>";
 }
                 userData += "</table>";
 }
         }
     }
}
```